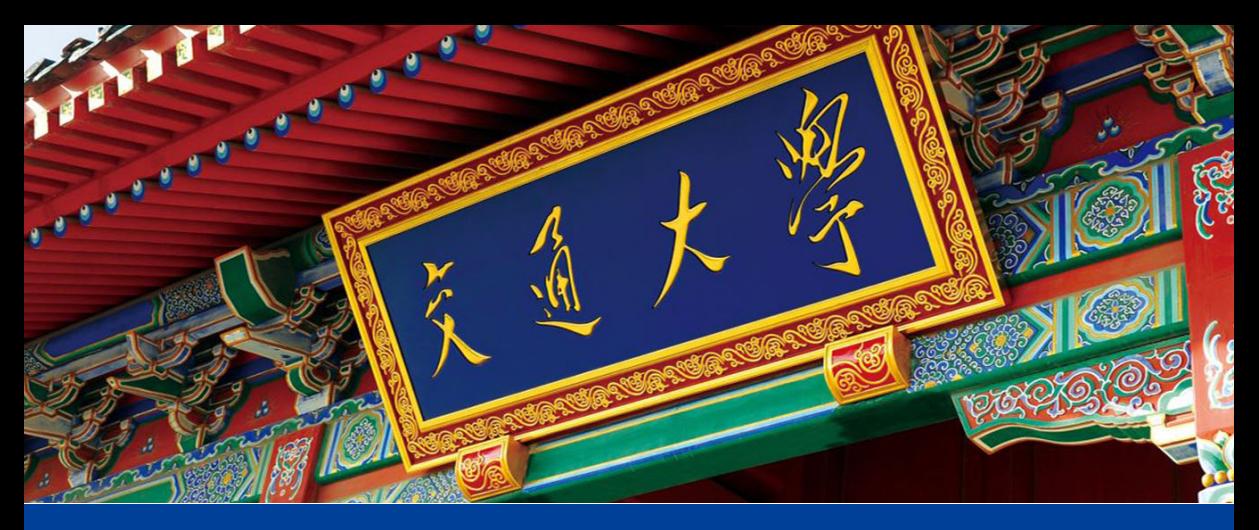

# **Design and Analysis of Algorithms (XII)**

Simplex Algorithm

Guoqiang Li School of Software

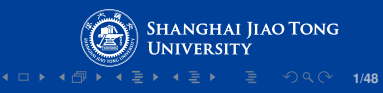

<span id="page-1-0"></span>**[Review of Previous Lecture](#page-1-0)**

**LP**

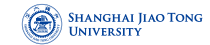

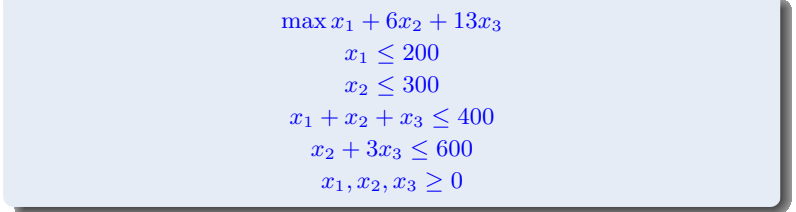

# **The Example**

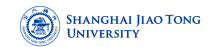

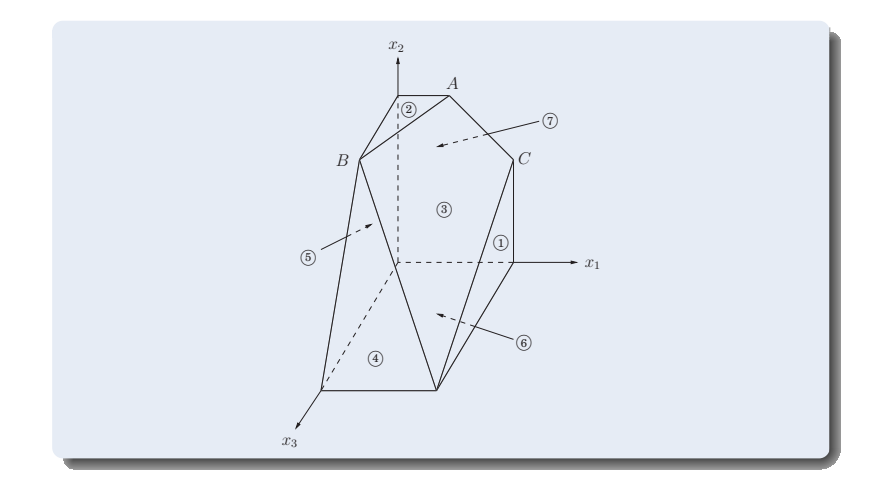

**LP**

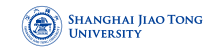

The point of final contact is the optimal vertex:  $(0, 300, 100)$ , with total profit \$3100.

Q: How would the simplex algorithm behave on this modified problem?

A possible trajectory

 $(0, 0, 0)$  $\frac{(0,0)}{$0$} \rightarrow \frac{(200,0,0)}{$200$}$  $\frac{(200, 200, 0)}{$} \rightarrow \frac{(200, 200, 0)}{$}$  $\frac{(0, 200, 0)}{$1400}$   $\rightarrow \frac{(200, 0, 200)}{$2800}$  $\frac{(0,0,200)}{$2800}$   $\rightarrow \frac{(0,300,100)}{$3100}$ \$3100

# **The Example**

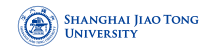

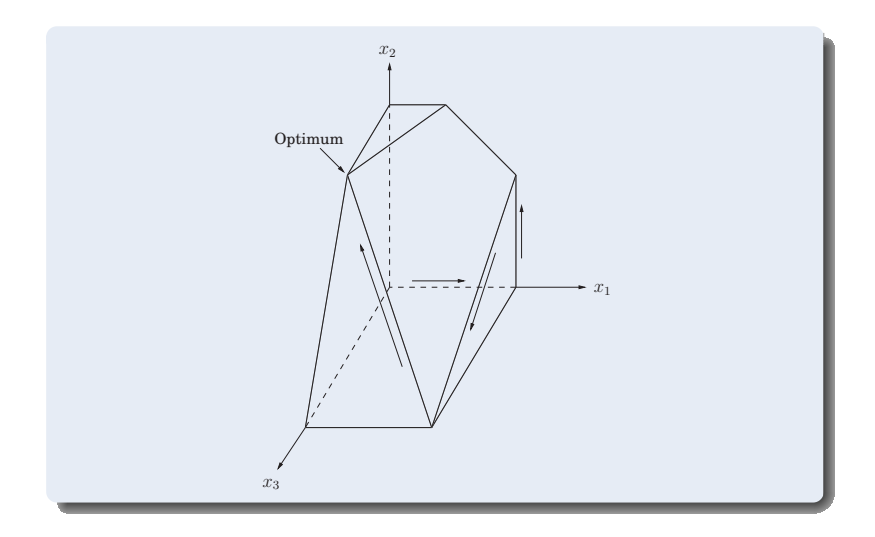

# **LP and Its Dual**

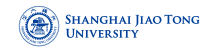

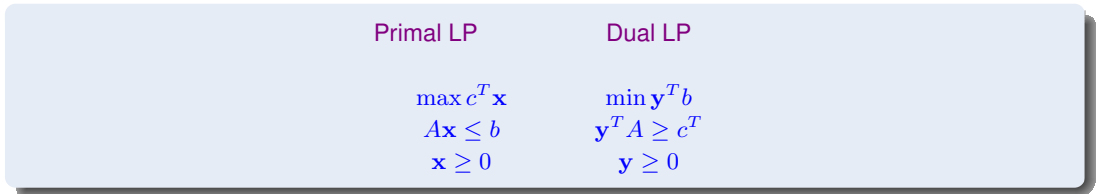

Primal LP:

#### Dual LP:

$$
\max c_1 x_1 + \dots + c_n x_n
$$
  
\n
$$
a_{i1}x_1 + \dots + a_{in}x_n \le b_i \text{ for } i \in I
$$
  
\n
$$
a_{i1}x_1 + \dots + a_{in}x_n = b_i \text{ for } i \in E
$$
  
\n
$$
x_j \ge 0 \text{ for } j \in N
$$

$$
\min b_1 y_1 + \dots + b_m y_m
$$
  
\n
$$
a_{1j} y_1 + \dots + a_{mj} y_m \ge c_j \text{ for } j \in N
$$
  
\n
$$
a_{1j} y_1 + \dots + a_{mj} y_m = c_j \text{ for } j \notin N
$$
  
\n
$$
y_i \ge 0 \text{ for } i \in I
$$

# **LP and Its Dual**

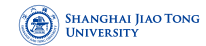

 $\max x_1 + 6x_2$  $x_1 \leq 200$  $x_2 \leq 300$  $x_1 + x_2 \leq 400$  $x_1, x_2 \geq 0$ 

 $\min 200y_1 + 300y_2 + 400y_3$  $y_1 + y_3 \ge 1$  $y_2 + y_3 \ge 6$  $y_1, y_2, y_3 \geq 0$ 

**8/48 8/48 8/48 8/48 8/48** 

## **Complementary Slackness**

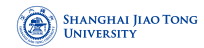

#### **Theorem**

Assume LP problem  $(P)$  has a solution  $x^*$  and its dual problem  $(D)$  has a solution  $y^*$ .

- **1** *If*  $x_j^* > 0$ , then the *j*-th constraint in (D) is binding.
- **2** If the  $j$ -th constraint in (D) is not binding, then  $x_j^* = 0$ .
- **<sup>3</sup>** *If* y ∗ <sup>i</sup> > 0*, then the* i*-th constraint in (P) is binding.*
- $\bullet$  If the  $i$ -th constraint in (P) is not binding, then  $y_i^* = 0$ .

# <span id="page-9-0"></span>**[Standard Linear Programming](#page-9-0)**

**10 ▶ 1 @ ▶ 1 문 ▶ 1 문 ▶ \_ 문 \_ 9 Q (2 - 10/48** 

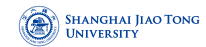

A general linear program has many degrees of freedom:

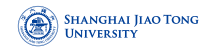

A general linear program has many degrees of freedom:

**1** It can be either a maximization or a minimization problem.

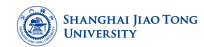

A general linear program has many degrees of freedom:

- **1** It can be either a maximization or a minimization problem.
- **2** Its constraints can be equations and/or inequalities.

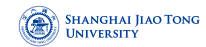

A general linear program has many degrees of freedom:

- **1** It can be either a maximization or a minimization problem.
- **2** Its constraints can be equations and/or inequalities.
- **3** The variables are often restricted to be nonnegative, but they can also be unrestricted in sign.

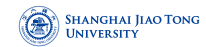

A general linear program has many degrees of freedom:

- **1** It can be either a maximization or a minimization problem.
- **2** Its constraints can be equations and/or inequalities.
- **3** The variables are often restricted to be nonnegative, but they can also be unrestricted in sign.

We will now show that these various LP options can all be reduced to one another via simple transformations.

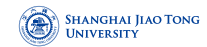

**10 ▶ 1 @ ▶ 1 로 ▶ 1 로 ▶ \_ 로 \_ 9 Q @ \_ 12/48** 

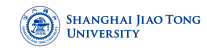

To turn a maximization problem into a minimization (or vice versa), multiply the coefficients of the objective function by  $-1$ .

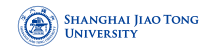

To turn an inequality constraint like  $\sum_{i=1}^n a_i x_i \leq b$  into an equation, introduce a new variable  $s$  and use

$$
\sum_{i=1}^{n} a_i x_i + s = b
$$

$$
s \ge 0
$$

This  $s$  is called the slack variable for the inequality.

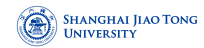

To turn an inequality constraint like  $\sum_{i=1}^n a_i x_i \leq b$  into an equation, introduce a new variable  $s$  and use

$$
\sum_{i=1}^{n} a_i x_i + s = b
$$

$$
s \ge 0
$$

This  $s$  is called the slack variable for the inequality.

To change an equality constraint into inequalities is easy: rewrite  $ax = b$  as the equivalent pair of constraints  $ax < b$  and  $ax > b$ .

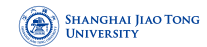

**14/48 4/48 4/48 4/48 4/48 4/48 4/48** 

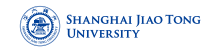

Finally, to deal with a variable  $x$  that is unrestricted in sign, do the following:

• Introduce two nonnegative variables,  $x^+, x^- \geq 0$ .

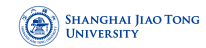

Finally, to deal with a variable  $x$  that is unrestricted in sign, do the following:

- Introduce two nonnegative variables,  $x^+, x^- \geq 0$ .
- Replace x, wherever it occurs in the constraints or the objective function, by  $x^+ x^-$ .

### **Standard Form**

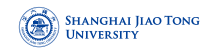

We can reduce any LP into an LP of a much more constrained kind that we call the standard form:

#### **Standard Form**

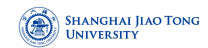

We can reduce any LP into an LP of a much more constrained kind that we call the standard form:

- the variables are all nonnegative.
- the constraints are all equations.
- and the objective function is to be minimized.

#### **Standard Form**

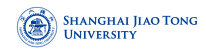

We can reduce any LP into an LP of a much more constrained kind that we call the standard form:

- the variables are all nonnegative.
- the constraints are all equations.
- and the objective function is to be minimized.

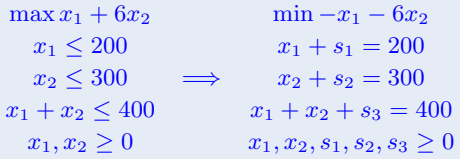

# <span id="page-25-0"></span>**[The Simplex Algorithm](#page-25-0)**

**1日 ▶ 1日 ▶ 1 국 ▶ 1 국 ▶ 기록 동 19 이익(\* 16/48)** 

### **General Description**

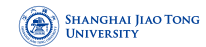

#### **Simplex**

let  $v$  be any *vertex* of the feasible region, while there is a *neighbor*  $v'$  of  $v$  with better objective value: set  $v=v^\prime$ 

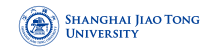

**Definition (Vertex)**

Each vertex is the unique point at which some subset of hyperplanes meet.

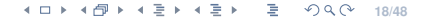

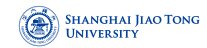

#### **Definition (Vertex)**

Each vertex is the unique point at which some subset of hyperplanes meet.

Pick a subset of the inequalities. If there is a unique point that satisfies them with equality, and this point happens to be feasible, then it is a vertex.

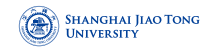

#### **Definition (Vertex)**

Each vertex is the unique point at which some subset of hyperplanes meet.

Pick a subset of the inequalities. If there is a unique point that satisfies them with equality, and this point happens to be feasible, then it is a vertex.

Each vertex is specified by a set of n inequalities (say there are n variables).

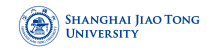

#### **Definition (Vertex)**

Each vertex is the unique point at which some subset of hyperplanes meet.

Pick a subset of the inequalities. If there is a unique point that satisfies them with equality, and this point happens to be feasible, then it is a vertex.

Each vertex is specified by a set of n inequalities (say there are n variables).

#### **Definition (Neighbors)**

Two vertices are neighbors if they have  $n - 1$  defining inequalities in common.

# **The Example**

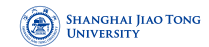

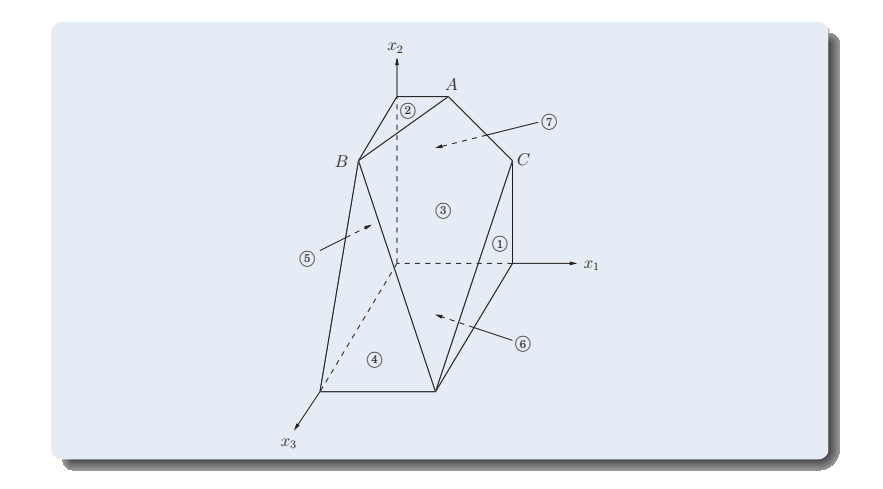

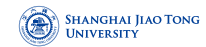

#### **Algorithm**

On each iteration, simplex has two tasks:

**1** Check whether the current vertex is optimal (and if so, halt).

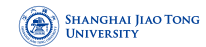

#### **Algorithm**

On each iteration, simplex has two tasks:

- **1** Check whether the current vertex is optimal (and if so, halt).
- **2** Determine where to move next.

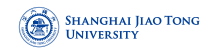

#### **Algorithm**

On each iteration, simplex has two tasks:

- **1** Check whether the current vertex is optimal (and if so, halt).
- **2** Determine where to move next.

Both tasks are easy if the vertex is at the origin.

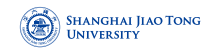

#### **Algorithm**

On each iteration, simplex has two tasks:

- **1** Check whether the current vertex is optimal (and if so, halt).
- **2** Determine where to move next.

Both tasks are easy if the vertex is at the origin. If the vertex is elsewhere, we transform the coordinate system to move it to the origin.
# **The Convenience for the Origin**

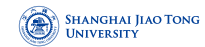

Suppose we have some generic LP:

 $\max c^T \mathbf{x}$  $A\mathbf{x} \leq b$  $\mathbf{x} \geq 0$ 

where x is the vector of variables,  $\mathbf{x} = (x_1, \dots, x_n)$ .

### **The Convenience for the Origin**

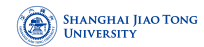

Suppose we have some generic LP:

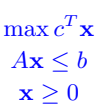

where x is the vector of variables,  $\mathbf{x} = (x_1, \dots, x_n)$ .

Suppose the origin is feasible. Then it is certainly a vertex, since it is the unique point at which the  $n$ inequalities

$$
\{x_1\geq 0,\ldots,x_n\geq 0\}
$$

are tight.

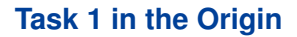

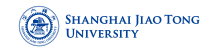

#### **Lemma**

*The origin is optimal if and only if all*  $c_i \leq 0$ *.* 

**22/48 22/48 22/48** 

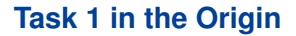

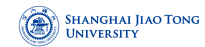

#### **Lemma**

*The origin is optimal if and only if all*  $c_i \leq 0$ *.* 

*Proof.*

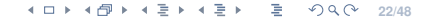

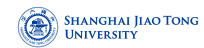

#### **Lemma**

*The origin is optimal if and only if all*  $c_i \leq 0$ *.* 

### *Proof.*

If all  $c_i \leq 0$ , then considering the constraints  $x \geq 0$ , we can't hope for a better objective value.

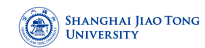

#### **Lemma**

*The origin is optimal if and only if all*  $c_i \leq 0$ .

### *Proof.*

If all  $c_i \le 0$ , then considering the constraints  $x \ge 0$ , we can't hope for a better objective value.

Conversely, if some  $c_i > 0$ , then the origin is not optimal, since we can increase the objective function by raising  $x_i$ .

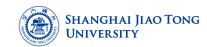

**4 ロ ▶ 4 @ ▶ 4 로 ▶ 4 로 ▶ \_ 로 \_ ⊙ Q Q ^ 23/48** 

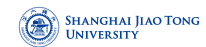

We can move by increasing some  $x_i$  for which  $c_i > 0$ .

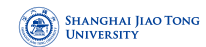

We can move by increasing some  $x_i$  for which  $c_i > 0$ .

Q: How much can we increase it?

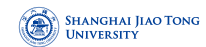

We can move by increasing some  $x_i$  for which  $c_i > 0$ .

Q: How much can we increase it?

A: Until we hit some other constraint.

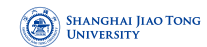

We can move by increasing some  $x_i$  for which  $c_i > 0$ .

Q: How much can we increase it?

A: Until we hit some other constraint.

We release the tight constraint  $x_i \geq 0$  and increase  $x_i$  until some other inequality, previously loose, now becomes tight.

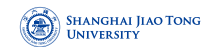

We can move by increasing some  $x_i$  for which  $c_i > 0$ .

Q: How much can we increase it?

A: Until we hit some other constraint.

We release the tight constraint  $x_i \geq 0$  and increase  $x_i$  until some other inequality, previously loose, now becomes tight.

We have exactly  $n$  tight inequalities, so we are at a new vertex.

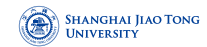

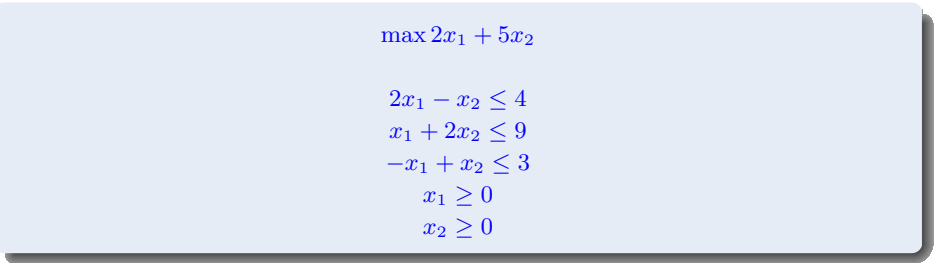

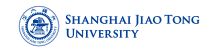

The trick is to transform  $u$  into the origin, by shifting the coordinate system from the usual  $(x_1, \ldots, x_n)$  to the "local view" from u.

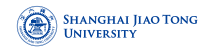

The trick is to transform  $u$  into the origin, by shifting the coordinate system from the usual  $(x_1, \ldots, x_n)$  to the "local view" from u.

These local coordinates consist of distances  $y_1, \ldots, y_n$  to the n hyperplanes (inequalities) that define and enclose  $u$ .

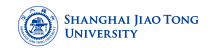

**25/48 25/48 25/48 25/48** 

The trick is to transform  $u$  into the origin, by shifting the coordinate system from the usual  $(x_1, \ldots, x_n)$  to the "local view" from u.

These local coordinates consist of distances  $y_1, \ldots, y_n$  to the n hyperplanes (inequalities) that define and enclose  $u$ .

If one of these enclosing inequalities is  $a_i \cdot x \leq b_i$ , then the distance from a point x to that particular "wall" is

 $y_i = b_i - a_i \cdot x$ 

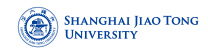

The trick is to transform  $u$  into the origin, by shifting the coordinate system from the usual  $(x_1, \ldots, x_n)$  to the "local view" from u.

These local coordinates consist of distances  $y_1, \ldots, y_n$  to the n hyperplanes (inequalities) that define and enclose  $u$ .

If one of these enclosing inequalities is  $a_i \cdot x \le b_i$ , then the distance from a point x to that particular "wall" is

 $y_i = b_i - a_i \cdot x$ 

The n equations of this type, one per wall, define the  $y_i$ 's as linear functions of the  $x_i$ 's, and this relationship can be inverted to express the  $x_i$ 's as a linear function of the  $y_i$ 's.

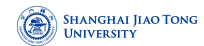

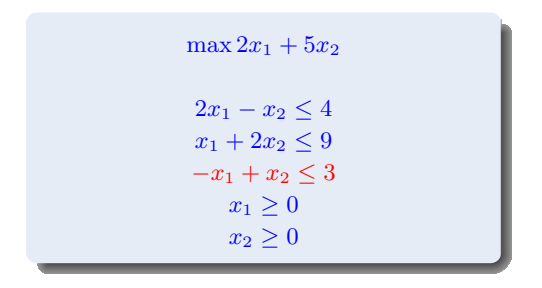

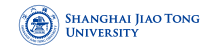

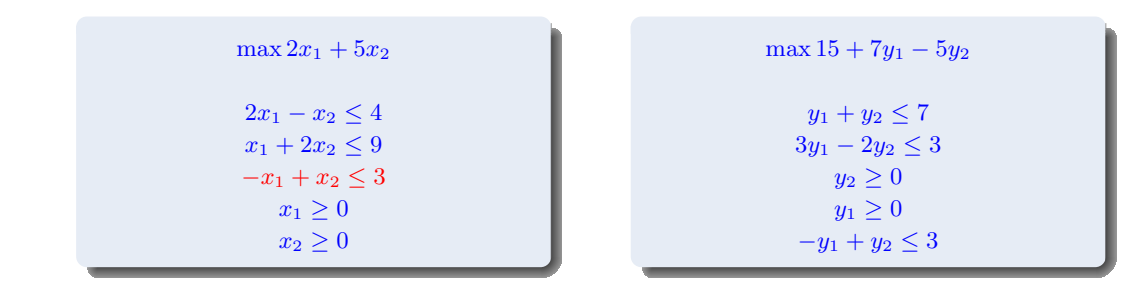

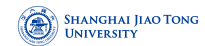

$$
\max 15 + 7y_1 - 5y_2
$$
  
\n
$$
y_1 + y_2 \le 7
$$
  
\n
$$
3y_1 - 2y_2 \le 3
$$
  
\n
$$
y_2 \ge 0
$$
  
\n
$$
y_1 \ge 0
$$
  
\n
$$
-y_1 + y_2 \le 3
$$

**4 ロ → 4 @ ▶ 4 로 ▶ 4 로 ▶ \_ 로 \_ ◇ 9 Q → 27/48** 

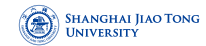

$$
\max 15 + 7y_1 - 5y_2
$$
  
\n
$$
y_1 + y_2 \le 7
$$
  
\n
$$
3y_1 - 2y_2 \le 3
$$
  
\n
$$
y_2 \ge 0
$$
  
\n
$$
y_1 \ge 0
$$
  
\n
$$
-y_1 + y_2 \le 3
$$

 $\max 22 - 7/3z_1 - 1/3z_2$  $-1/3z_1 + 5/3z_2 \leq 6$  $z_1 \geq 0$  $z_2 \geq 0$  $1/3z_1 - 2/3z_2 \leq 1$  $1/3z_1 + 1/3z_2 \leq 4$ 

**27/48 27/48 27/48** 

# **Rewriting the LP**

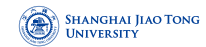

We can rewrite the entire LP in terms of the  $y$ 's.

# **Rewriting the LP**

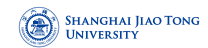

We can rewrite the entire LP in terms of the  $y$ 's.

This doesn't fundamentally change, but expresses it in a different coordinate frame.

# **Rewriting the LP**

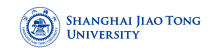

We can rewrite the entire  $LP$  in terms of the  $\mathbf{v}$ 's.

This doesn't fundamentally change, but expresses it in a different coordinate frame.

The revised "local" LP has the following three properties:

- **1** It includes the inequalities  $y > 0$ , which are simply the transformed versions of the inequalities defining  $u$ .
- **2** *u* itself is the origin in y-space.
- **3** The cost function becomes  $\max c_u + \tilde{c}^T\mathbf{y}$ , where  $c_u$  is the value of the objective function at  $u$ and  $\tilde{c}$  is a transformed cost vector.

# <span id="page-60-0"></span>**[Loose End](#page-60-0)**

**4 ロ ▶ 4 @ ▶ 4 문 ▶ 4 문 ▶ \_ 문 \_ 90 Q 29/48** 

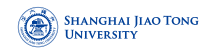

In a general LP, the origin might not be feasible and thus not a vertex.

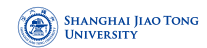

In a general LP, the origin might not be feasible and thus not a vertex.

It turns out that finding a starting vertex can be reduced to an LP and solved by simplex!

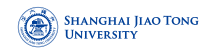

In a general LP, the origin might not be feasible and thus not a vertex.

It turns out that finding a starting vertex can be reduced to an LP and solved by simplex!

Start with any linear program in standard form:

 $\min c^T\mathbf{x}$  such that  $\mathbb{A}\mathbf{x}=b$  and  $x\geq 0.$ 

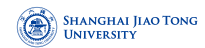

In a general LP, the origin might not be feasible and thus not a vertex.

It turns out that finding a starting vertex can be reduced to an LP and solved by simplex!

Start with any linear program in standard form:

```
\min c^T\mathbf{x} such that \mathbb{A}\mathbf{x}=b and x\geq 0.
```
We make sure that the right-hand sides of the equations are all nonnegative: if  $b_i < 0$ , multiply both sides of the *i*-th equation by  $-1$ .

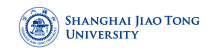

Then we create a new LP as follows:

• Create m new artificial variables  $z_1, \ldots, z_m \geq 0$ , where m is the number of equations.

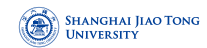

Then we create a new LP as follows:

- Create m new artificial variables  $z_1, \ldots, z_m \geq 0$ , where m is the number of equations.
- Add  $z_i$  to the left-hand side of the *i*-th equation.

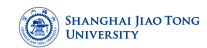

Then we create a new LP as follows:

- Create m new artificial variables  $z_1, \ldots, z_m \geq 0$ , where m is the number of equations.
- Add  $z_i$  to the left-hand side of the *i*-th equation.
- Let the objective, to be minimized, be  $z_1 + z_2 + \ldots + z_m$ .

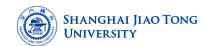

$$
\min -x_1 - 6x_2
$$
  
\n
$$
x_1 + s_1 = 200
$$
  
\n
$$
x_2 + s_2 = 300
$$
  
\n
$$
x_1 + x_2 + x_3 = 400
$$
  
\n
$$
x_1, x_2, x_3 \ge 0
$$

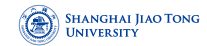

min  $-x_1 - 6x_2$  $x_1 + s_1 = 200$  $x_2 + s_2 = 300$  $x_1 + x_2 + x_3 = 400$  $x_1, x_2, x_3 \geq 0$ 

 $\min z_1 + z_2 + z_3$  $x_1 + s_1 + z_1 = 200$  $x_2 + s_2 + z_2 = 300$  $x_1 + x_2 + x_3 + z_3 = 400$  $x_1, x_2, x_3 \geq 0$  $z_1, z_2, z_3 \geq 0$ 

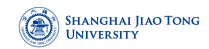

For this new LP, it's easy to come up with a starting vertex, namely, the one with  $z_i = b_i$  for all i and all other variables zero.

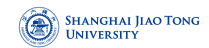

For this new LP, it's easy to come up with a starting vertex, namely, the one with  $z_i = b_i$  for all i and all other variables zero.

Therefore we can solve it by simplex, to obtain the optimum solution.
### **The Starting Vertex**

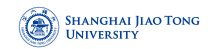

For this new LP, it's easy to come up with a starting vertex, namely, the one with  $z_i = b_i$  for all i and all other variables zero.

Therefore we can solve it by simplex, to obtain the optimum solution.

There are two cases:

#### **The Starting Vertex**

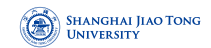

For this new LP, it's easy to come up with a starting vertex, namely, the one with  $z_i = b_i$  for all i and all other variables zero.

Therefore we can solve it by simplex, to obtain the optimum solution.

There are two cases:

**1** If the optimum value of  $z_1 + \ldots + z_m$  is zero, then all  $z_i$ 's obtained by simplex are zero, and hence from the optimum vertex of the new LP we get a starting feasible vertex of the original LP.

#### **The Starting Vertex**

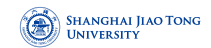

For this new LP, it's easy to come up with a starting vertex, namely, the one with  $z_i = b_i$  for all i and all other variables zero.

Therefore we can solve it by simplex, to obtain the optimum solution.

There are two cases:

- **1** If the optimum value of  $z_1 + \ldots + z_m$  is zero, then all  $z_i$ 's obtained by simplex are zero, and hence from the optimum vertex of the new LP we get a starting feasible vertex of the original LP.
- **2** If the optimum objective turns out to be positive: We tried to minimize the sum of the  $z<sub>i</sub>$ 's, but it cannot be zero. This means that the original linear program is infeasible.

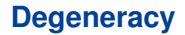

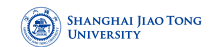

#### A vertex is degenerate if it is the intersection of more than n faces of the polyhedron, say  $n + 1$ .

# **Degeneracy**

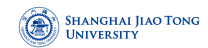

#### A vertex is degenerate if it is the intersection of more than n faces of the polyhedron, say  $n + 1$ .

It means that if we choose any one of n sets of  $n + 1$  inequalities and solve the corresponding system of these linear equations in n unknowns, we'll get the same solution in all  $n + 1$  cases.

# **An Example**

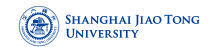

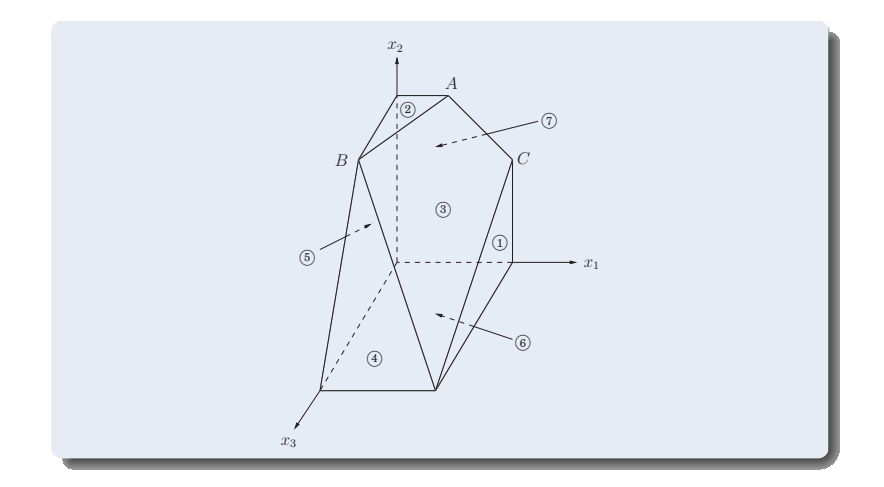

### **Degeneracy**

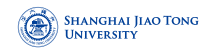

This is a serious problem: simplex may return a suboptimal degenerate vertex simply because all its neighbors are identical to it and thus have no better objective.

# **Degeneracy**

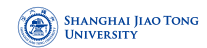

This is a serious problem: simplex may return a suboptimal degenerate vertex simply because all its neighbors are identical to it and thus have no better objective.

If we modify simplex so that it detects degeneracy and continues to hop from vertex to vertex despite lack of any improvement in the cost, it may end up looping forever.

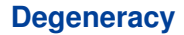

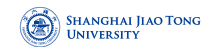

One way to fix this is by a perturbation:

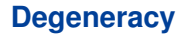

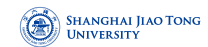

One way to fix this is by a perturbation:

change each  $b_i$  by a tiny random amount to  $b_i \pm \varepsilon_i$ .

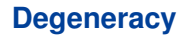

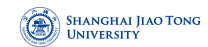

One way to fix this is by a perturbation:

change each  $b_i$  by a tiny random amount to  $b_i \pm \varepsilon_i$ .

This doesn't change the essence of the LP, but it has the effect of differentiating between the solutions of the linear systems.

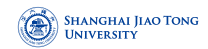

In some cases an LP is unbounded, in that its objective function can be made arbitrarily large (or small, if it's a minimization problem).

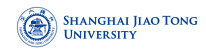

In some cases an LP is unbounded, in that its objective function can be made arbitrarily large (or small, if it's a minimization problem).

If this is the case, simplex will discover it:

• In exploring the neighborhood, it will notice that taking out an inequality and adding another leads to an underdetermined system of equations.

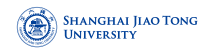

In some cases an LP is unbounded, in that its objective function can be made arbitrarily large (or small, if it's a minimization problem).

If this is the case, simplex will discover it:

- In exploring the neighborhood, it will notice that taking out an inequality and adding another leads to an underdetermined system of equations.
- The space of solutions contains a whole line across which the objective can become larger and larger, all the way to  $\infty$ .

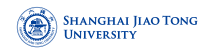

In some cases an LP is unbounded, in that its objective function can be made arbitrarily large (or small, if it's a minimization problem).

If this is the case, simplex will discover it:

- In exploring the neighborhood, it will notice that taking out an inequality and adding another leads to an underdetermined system of equations.
- The space of solutions contains a whole line across which the objective can become larger and larger, all the way to  $\infty$ .

In this case simplex halts and complains.

# **An Example**

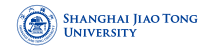

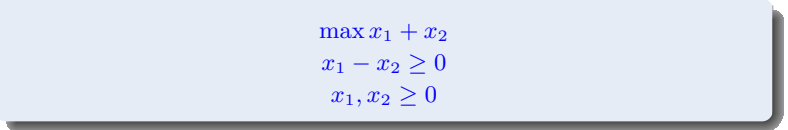

**39/48 39/48 39/48** 

# <span id="page-88-0"></span>**[The Running Time](#page-88-0)**

**4 □ ▶ 4 @ ▶ 4 ミ ▶ 4 ミ ▶ ミ ミ → つ Q Q + 40/48** 

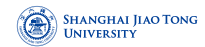

Q: What is the running time of simplex, for a generic linear program:

 $\max c^T\mathbf{x}$  such that  $\mathbb{A}\mathbf{x}\leq 0$  and  $\mathbf{x}\geq 0$ 

where there are n variables and  $\triangle$  contains m inequality constraints?

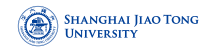

Q: What is the running time of simplex, for a generic linear program:

 $\max c^T\mathbf{x}$  such that  $\mathbb{A}\mathbf{x}\leq 0$  and  $\mathbf{x}\geq 0$ 

where there are n variables and  $\triangle$  contains m inequality constraints?

It is an iterative algorithm that proceeds from vertex to vertex. Let  $u$  be the current vertex.

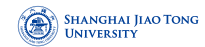

Q: What is the running time of simplex, for a generic linear program:

 $\max c^T\mathbf{x}$  such that  $\mathbb{A}\mathbf{x}\leq 0$  and  $\mathbf{x}\geq 0$ 

where there are n variables and  $\triangle$  contains m inequality constraints?

It is an iterative algorithm that proceeds from vertex to vertex. Let  $u$  be the current vertex.

Each of its neighbors shares  $n - 1$  of these inequalities, so u can have at most  $n \cdot m$  neighbors.

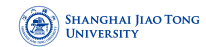

A naive way for an iteration:

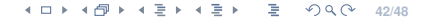

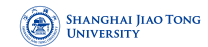

A naive way for an iteration:

**1** check each potential neighbor to see whether it really is a vertex of the polyhedron,

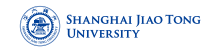

A naive way for an iteration:

**1** check each potential neighbor to see whether it really is a vertex of the polyhedron, **2** determine its cost.

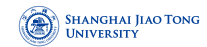

A naive way for an iteration:

**1** check each potential neighbor to see whether it really is a vertex of the polyhedron, **2** determine its cost.

Finding the cost is quick, just a dot product.

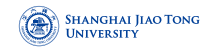

A naive way for an iteration:

**1** check each potential neighbor to see whether it really is a vertex of the polyhedron, **2** determine its cost.

Finding the cost is quick, just a dot product.

Checking whether it is a true vertex involves: solve a system of  $n$  equations and check whether the result is feasible.

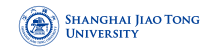

A naive way for an iteration:

**1** check each potential neighbor to see whether it really is a vertex of the polyhedron, **2** determine its cost.

Finding the cost is quick, just a dot product.

Checking whether it is a true vertex involves: solve a system of  $n$  equations and check whether the result is feasible.

By Gaussian elimination this takes  $O(n^3)$  time, giving total  $O(mn^4)$  per iteration.

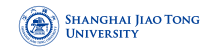

A much better way: the  $mn^4$  can be improved to  $mn$ .

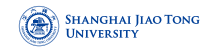

A much better way: the  $mn^4$  can be improved to  $mn$ .

Recall the local view from vertex  $u$ . The per-iteration overhead of rewriting the LP in terms of the current local coordinates is just  $O((m + n)n)$ .

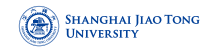

A much better way: the  $mn^4$  can be improved to  $mn$ .

Recall the local view from vertex  $u$ . The per-iteration overhead of rewriting the LP in terms of the current local coordinates is just  $O((m + n)n)$ .

The local view changes only slightly between iterations, in just one of its defining inequalities.

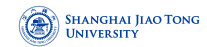

To select the best neighbor, we recall that the objective function is of the form

 $\max c_u + \tilde{c} \cdot \mathbf{y}$ 

where  $c_u$  is the value of the objective function at  $u$ .

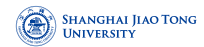

To select the best neighbor, we recall that the objective function is of the form

 $\max c_u + \tilde{c} \cdot \mathbf{y}$ 

where  $c_u$  is the value of the objective function at  $u$ .

This immediately identifies a promising direction to move: we pick any  $\tilde{c}_i > 0$ .

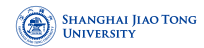

To select the best neighbor, we recall that the objective function is of the form

 $\max c_u + \tilde{c} \cdot \mathbf{y}$ 

where  $c_u$  is the value of the objective function at  $u$ .

This immediately identifies a promising direction to move: we pick any  $\tilde{c}_i > 0$ .

Since the rest of the LP has now been rewritten in terms of the  $\gamma$ -coordinates, it is easy to determine how much  $y_i$  can be increased before some other inequality is violated.

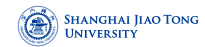

Q: How many iterations could there be?

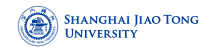

Q: How many iterations could there be?

A: At most  $\binom{m+n}{n}$ , i.e., the number of vertices.

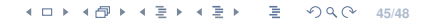

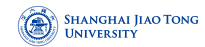

Q: How many iterations could there be?

A: At most  $\binom{m+n}{n}$ , i.e., the number of vertices.

It is exponential in  $n$ .

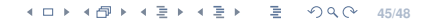

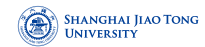

Q: How many iterations could there be?

A: At most  $\binom{m+n}{n}$ , i.e., the number of vertices.

It is exponential in  $n$ .

And in fact, there are examples of LPs for which simplex does indeed take an exponential number of iterations.
#### **The Running Time of Simplex**

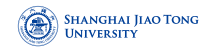

Q: How many iterations could there be?

A: At most  $\binom{m+n}{n}$ , i.e., the number of vertices.

It is exponential in  $n$ .

And in fact, there are examples of LPs for which simplex does indeed take an exponential number of iterations.

Simplex is an exponential-time algorithm.

### **The Running Time of Simplex**

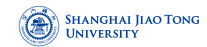

Q: How many iterations could there be?

A: At most  $\binom{m+n}{n}$ , i.e., the number of vertices.

It is exponential in  $n$ .

And in fact, there are examples of LPs for which simplex does indeed take an exponential number of iterations.

Simplex is an exponential-time algorithm.

However, such exponential examples do not occur in practice, and it is this fact that makes simplex so valuable and so widely used.

#### **A Notable Result**

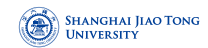

Smoothed analysis proposed by Daniel Spielman and Shanghua Teng is a way of measuring the complexity of an algorithm. It gives a more realistic analysis of the practical performance of the algorithm. It was used to explain that the simplex algorithm runs in exponential-time in the worst-case and yet in practice it is a very efficient algorithm, which was one of the main motivations for developing smoothed analysis. The authors received the 2008 Gödel Prize and the 2009 Fulkerson Prize.

# <span id="page-111-0"></span>**[Referred Materials](#page-111-0)**

**4 ロ ▶ 4 @ ▶ 4 문 ▶ 4 문 ▶ \_ 문 \_ 9 9 Q 2 - 47/48** 

## **Referred Materials**

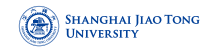

Content of this lecture comes from Section 7.6 in [DPV07].

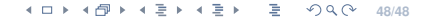